# Package 'Mulder2012'

October 16, 2018

<span id="page-0-0"></span>Type Package

Title Predicting functional networks and modules of chromatin factors controlling adult stem cell fate from RNA interference screens

Version 0.20.0

Date 2012-05-30

Author Xin Wang <Xin.Wang@cancer.org.uk>, Florian Markowetz <Florian.Markowetz@cancer.org.uk>

Maintainer Xin Wang <Xin. Wang@cancer.org.uk>

**Depends**  $R$  ( $>= 2.14$ ), org. Hs.eg.db, KEGG.db

Imports igraph, HTSanalyzeR, PANR, RedeR, pvclust, MASS

Suggests snow

Description This package provides functions to reproduce results and figures in Mulder K. et. al. published in Nature Cell Biology 2012 and Wang X. et. al. published in PLoS Computational Biology 2012.

License Artistic-2.0

biocViews StemCell, CancerData

Collate Mulder2012\_fun.R Mulder2012.R Arora2010\_fun.R Arora2010.R

LazyLoad yes

git\_url https://git.bioconductor.org/packages/Mulder2012

git\_branch RELEASE\_3\_7

git last commit a67fae5

git\_last\_commit\_date 2018-04-30

Date/Publication 2018-10-16

# R topics documented:

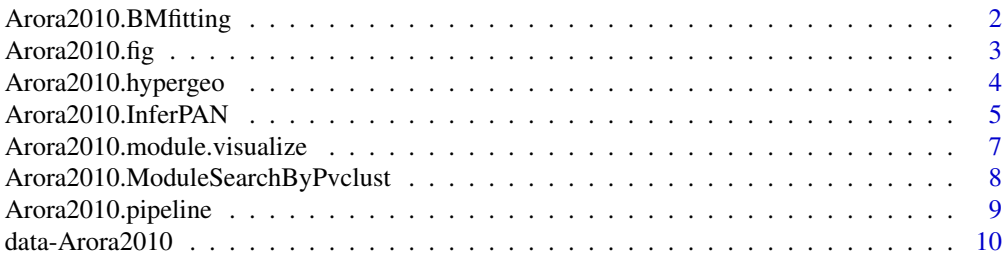

# <span id="page-1-0"></span>2 **Arora2010.BMfitting**

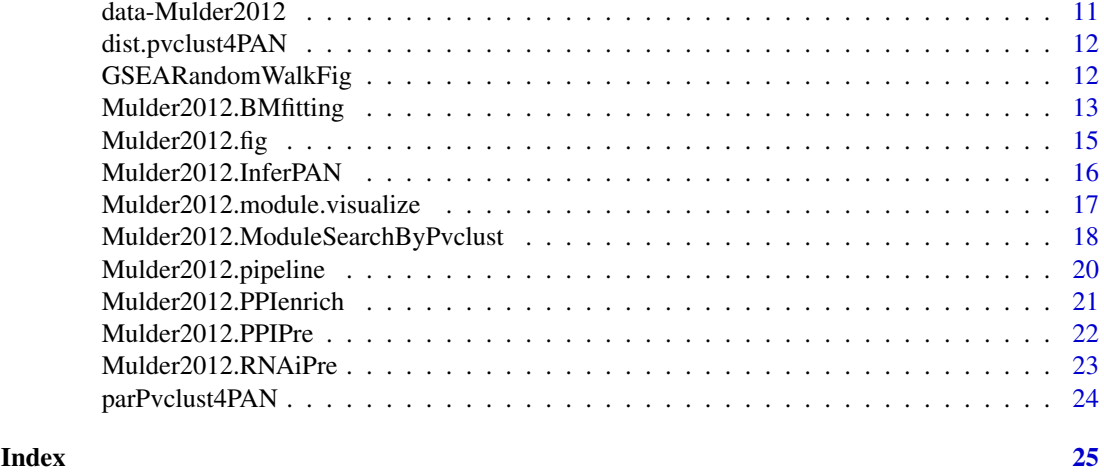

<span id="page-1-1"></span>Arora2010.BMfitting *Fitting a beta-mixture model to association scores*

# Description

The function fits a three-beta mixture model to functional association scores computed from rich phenotyping screens in Wang X et al., 2012 for RNAi screening data of Ewing's sarcoma in Arora S et al., 2010.

# Usage

```
Arora2010.BMfitting(pheno, model="global", metric="cosine", nPerm=20)
```
#### Arguments

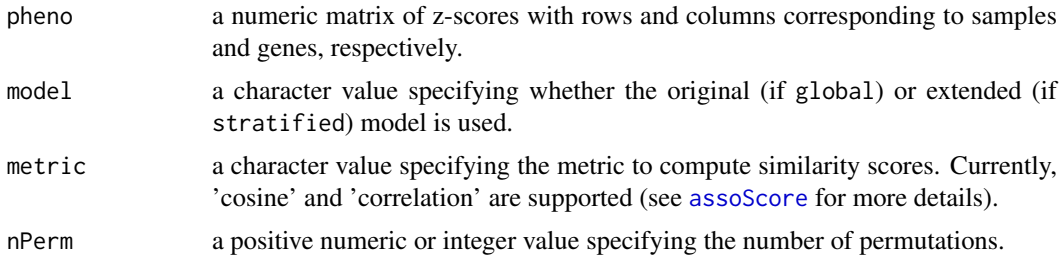

# Details

The function implements beta-mixture modelling in the application to Ewing's sarcoma. The function first initiates an object of class [BetaMixture](#page-0-0) with inputted pheno, model and metric. The 'x' component of the beta-mixture model is then fitted to permuted data for nPerm times, and the estimated shape parameters of beta distributions are summarized by taking the median values. After fixing the shape parameters of the 'x' component, the function invokes [fitBM](#page-0-0) to fit the global or stratified beta-mixture model.

# Value

an object of class [BetaMixture](#page-0-0) with beta-mixture modelling results stored at slot result

#### <span id="page-2-0"></span>Arora2010.fig 3

#### Author(s)

Xin Wang <xw264@cam.ac.uk>

#### References

Arora S, Gonzales IM, Hagelstrom RT, et al. (2010). RNAi phenotype profiling of kinases identifies potential therapeutic targets in Ewing's sarcoma. Molecular Cancer, 9(1), 218.

Wang X, Castro MA, Mulder KW and Markowetz F (2012), Posterior association networks and enriched functional gene modules inferred from rich phenotypic perturbation screens, PLoS Computational Biology, doi:10.1371/journal.pcbi.1002566.

# See Also

[BetaMixture](#page-0-0), [fitNULL](#page-0-0), [fitBM](#page-0-0)

#### Examples

```
## Not run:
data(Arora2010, package="Mulder2012")
BMfitting(pheno=Arora2010, model="global", metric="cosine", nPerm=20)
```
## End(Not run)

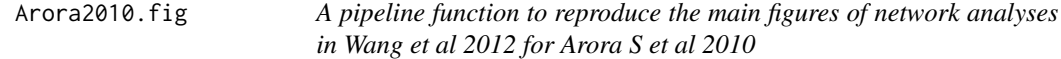

# Description

This is a pipeline function for the user to reproduce the main figures regarding network analyses in Wang X et al., 2012 for RNAi screening data of Ewing's sarcoma in Arora S et al., 2010.

# Usage

```
Arora2010.fig(what="ALL")
```
#### Arguments

what a character value specifying what to plot: 'NULLfitting', 'BMfitting', 'sigMod' or 'ALL' (see details).

# Details

The user can run this function with a proper argument to reproduce the main figures regarding network analyses in Wang X et al., 2012 for RNAi screening data of Ewing's sarcoma in Arora S et al., 2010.

These are possible options to plot:

'NULLfitting': a figure illustrating the fitting results of a beta distribution to permuted RNAi screening data.

'BMfitting': a figure illustrating the fitting results of a beta-mixture model to the real RNAi screening data.

'sigMod': significant functional modules identified by in [pvclust](#page-0-0).

'pathway': a figure illustrating significantly overrepresented KEGG pathways.

# Author(s)

Xin Wang <xw264@cam.ac.uk>

# References

Arora S, Gonzales IM, Hagelstrom RT, et al. (2010). RNAi phenotype profiling of kinases identifies potential therapeutic targets in Ewing's sarcoma. Molecular Cancer, 9(1), 218.

Wang X, Castro MA, Mulder KW and Markowetz F (2012), Posterior association networks and enriched functional gene modules inferred from rich phenotypic perturbation screens, PLoS Computational Biology, doi:10.1371/journal.pcbi.1002566.

## See Also

[pvclust](#page-0-0), [RedeR](#page-0-0)

# Examples

```
## Not run:
Arora2010.fig("BMfitting")
```
## End(Not run)

<span id="page-3-1"></span>Arora2010.hypergeo *Hypergeometric tests for pathway analysis*

# Description

The function is used to perform hypergeometric tests of overrepresentation of KEGG pathways in inferred functional modules in the application to Ewing's sarcoma.

#### Usage

```
Arora2010.hypergeo(pan, mod.pval.cutoff=0.05, mod.size.cutoff=4,
avg.degree.cutoff=0.5, filter.effects=TRUE)
```
# Arguments

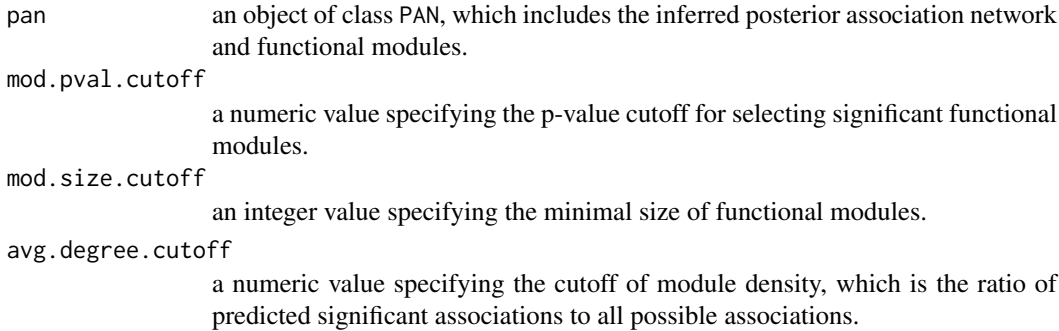

<span id="page-3-0"></span>

<span id="page-4-0"></span>filter.effects a logical value specifying whether or not to filter out modules that are not of interest. In this application to Ewing's sarcoma, modules associated with positive loss-of-function can be filtered out because we are only interested in modules related to inhibiting growth and proliferation of cancer cells.

# Details

The function is used to do pathway analyses in the application of PANs to Ewing's sarcoma. Hypergeometric tests are performed to test the overrepresentation of KEGG pathways in inferred functional modules. Four arguments can be specified to filter modules. More details about module filtering procedures can be found in the Methods section of Wang X et al., 2012.

#### Value

a list including hypergeometric test result for each module.

#### Author(s)

Xin Wang <xw264@cam.ac.uk>

#### References

Arora S, Gonzales IM, Hagelstrom RT, et al. (2010). RNAi phenotype profiling of kinases identifies potential therapeutic targets in Ewing's sarcoma. Molecular Cancer, 9(1), 218.

Wang X, Castro MA, Mulder KW and Markowetz F (2012), Posterior association networks and enriched functional gene modules inferred from rich phenotypic perturbation screens, PLoS Computational Biology, doi:10.1371/journal.pcbi.1002566.

# See Also

[PAN](#page-0-0), [infer](#page-0-0)

#### Examples

```
## Not run:
data(pan_Arora2010, package="Mulder2012")
Arora2010.hypergeo(pan_Arora2010, mod.pval.cutoff=0.05, mod.size.cutoff=4,
avg.degree.cutoff=0.5, filter.effects=TRUE)
```
## End(Not run)

<span id="page-4-1"></span>Arora2010.InferPAN *Infer a posterior association network given a fitted BetaMixture object*

#### Description

The function infers a functional association network given an object of class BetaMixture that has been fitted.

#### Usage

```
Arora2010.InferPAN(bm, type="SNR", log=TRUE, sign=TRUE, cutoff=log(10),
filter=FALSE)
```
# <span id="page-5-0"></span>Arguments

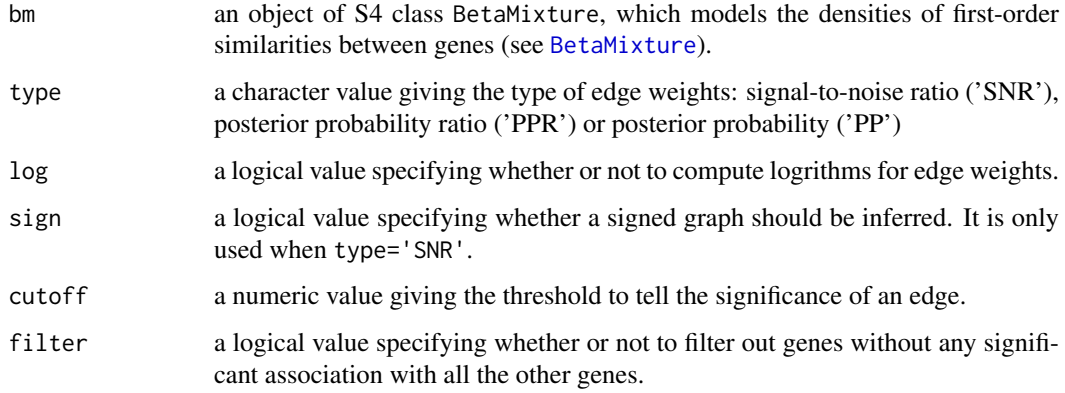

# Details

This function first initiates an object of class [PAN](#page-0-0) with bm, which is an object of class [BetaMixture](#page-0-0) that is supposed to have been fitted. The function [infer](#page-0-0) is then invoked to infer a posterior association network given the inputted arguments type, log, sign, cutoff and filter.

# Value

an object of class [PAN](#page-0-0) with the inferred posterior association network stored at slot graph

#### Author(s)

Xin Wang <xw264@cam.ac.uk>

# References

Arora S, Gonzales IM, Hagelstrom RT, et al. (2010). RNAi phenotype profiling of kinases identifies potential therapeutic targets in Ewing's sarcoma. Molecular Cancer, 9(1), 218.

Wang X, Castro MA, Mulder KW and Markowetz F (2012), Posterior association networks and enriched functional gene modules inferred from rich phenotypic perturbation screens, PLoS Computational Biology, doi:10.1371/journal.pcbi.1002566.

## See Also

[PAN](#page-0-0), [infer](#page-0-0)

#### Examples

```
## Not run:
data(bm_Arora2010, package="Mulder2012")
Arora2010.InferPAN(bm=bm_Arora2010, type="SNR", log=TRUE, sign=TRUE, cutoff=
log(10), filter=FALSE)
```
## End(Not run)

<span id="page-6-0"></span>Arora2010.module.visualize

*Infer a posterior association network given a fitted BetaMixture object*

# Description

The function represent inferred significant functional modules in RedeR, which is a bioconductor package for network visualization.

#### Usage

```
Arora2010.module.visualize(rdp, pan, mod.pval.cutoff=0.05, mod.size.cutoff=4,
avg.degree.cutoff=0.5, filter.effects=TRUE)
```
#### Arguments

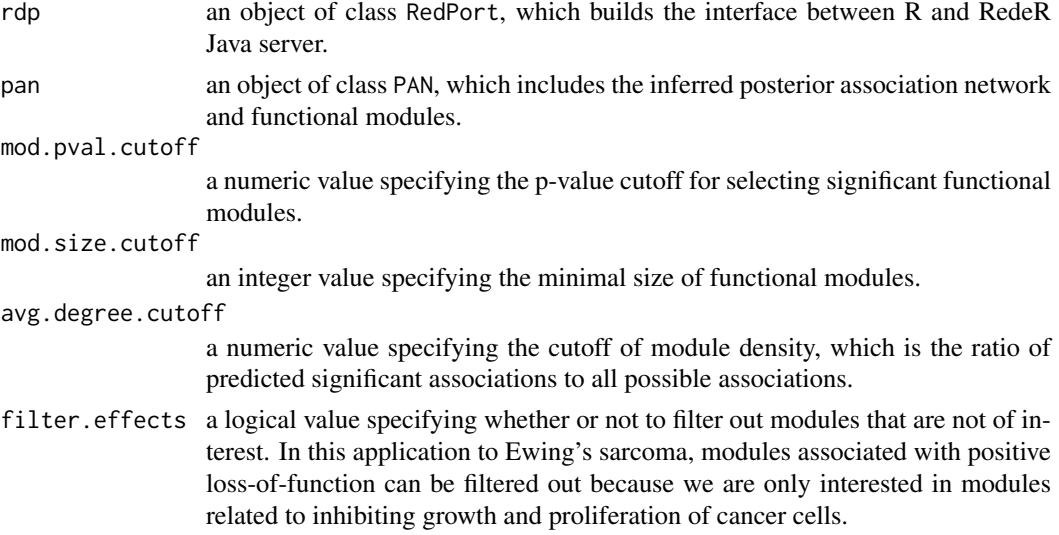

#### Details

The inferred functional modules are represented in a very compact layout in RedeR, as many of them are nested to each other due to the nature of hierarchical clustering. Four arguments can be specified to filter modules. More details about module filtering procedures can be found in the Methods section of Wang X et al., 2012.

#### Author(s)

Xin Wang <xw264@cam.ac.uk>

# References

Arora S, Gonzales IM, Hagelstrom RT, et al. (2010). RNAi phenotype profiling of kinases identifies potential therapeutic targets in Ewing's sarcoma. Molecular Cancer, 9(1), 218.

Wang X, Castro MA, Mulder KW and Markowetz F (2012), Posterior association networks and enriched functional gene modules inferred from rich phenotypic perturbation screens, PLoS Computational Biology, doi:10.1371/journal.pcbi.1002566.

# See Also

[RedeR](#page-0-0)

# Examples

```
## Not run:
library(RedeR)
rdp <- RedPort('MyPort')
calld(rdp)
data(pan_Arora2010, package="Mulder2012")
Arora2010.module.visualize(rdp, pan_Arora2010, mod.pval.cutoff=0.05,
mod.size.cutoff=4, avg.degree.cutoff=0.5)
```

```
## End(Not run)
```
<span id="page-7-1"></span>Arora2010.ModuleSearchByPvclust

*Searching for enriched functional modules by pvclust*

# Description

This function invokes [pvclustModule](#page-0-0) to search for enriched functional gene modules by hierarchical clustering with multiscale bootstrap resampling (using R package pvclust).

# Usage

```
Arora2010.ModuleSearchByPvclust(pan, nboot=1000, metric="cosine2", hclustMethod=
"average", filter=TRUE)
```
#### Arguments

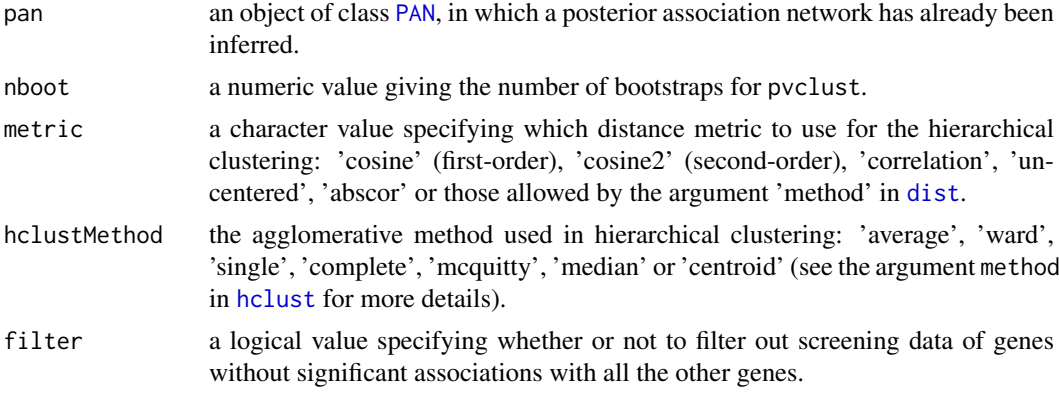

# Value

This function will return an object of class PAN with inferred gene modules (modules\$clusters) and corresponding p-values (modules\$pval) updated in slot 'modules'.

# Author(s)

Xin Wang <xw264@cam.ac.uk>

<span id="page-7-0"></span>

#### <span id="page-8-0"></span>References

Arora S, Gonzales IM, Hagelstrom RT, et al. (2010). RNAi phenotype profiling of kinases identifies potential therapeutic targets in Ewing's sarcoma. Molecular Cancer, 9(1), 218.

Wang X, Castro MA, Mulder KW and Markowetz F (2012), Posterior association networks and enriched functional gene modules inferred from rich phenotypic perturbation screens, PLoS Computational Biology, doi:10.1371/journal.pcbi.1002566.

# See Also

[PAN](#page-0-0), [pvclustModule](#page-0-0)

#### Examples

```
## Not run:
data(pan_Arora2010, package="Mulder2012")
pan_Arora2010<-ModuleSearchByPvclust(pan=pan_Arora2010, nboot=10000, metric=
"cosine2", hclustMethod="average", filter=TRUE)
summarize(pan_Arora2010, what="module")
```

```
## End(Not run)
```
Arora2010.pipeline *A pipeline to do network analyses in Wang et al 2012 for Arora S et al 2010*

#### Description

This pipeline function reproducing results in Wang X et al., 2012 for RNAi screening data of Ewing's sarcoma in Arora S et al., 2010.

#### Usage

```
Arora2010.pipeline(par4BM=list(model="global", metric="cosine", nPerm=20),
par4PAN=list(type="SNR", log=TRUE, sign=TRUE, cutoff=log(10), filter=FALSE),
par4ModuleSearch=list(nboot=10000, metric="cosine2", hclustMethod="average",
filter=FALSE))
```
#### Arguments

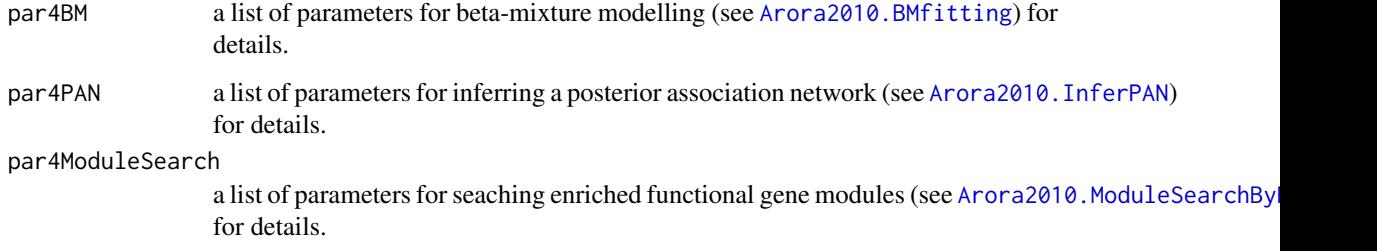

#### Details

This function reproduces results of network inference in Wang X et al., 2012 for RNAi screening data of Ewing's sarcoma in Arora S et al., 2010.:

(1) Beta-mixture modelling of functional gene associations (see [Arora2010.BMfitting](#page-1-1))) for details.

(2) Inferring a posterior association network (see [Arora2010.InferPAN](#page-4-1))) for details.

(3) Searching enriched gene modules by pvclust (see [Arora2010.ModuleSearchByPvclust](#page-7-1))) for details.

(4) Pathway analyses (see [Arora2010.hypergeo](#page-3-1))) for details.

# Value

All results will be saved in the current work directory.

#### Author(s)

Xin Wang <xw264@cam.ac.uk>

#### **References**

Arora S, Gonzales IM, Hagelstrom RT, et al. (2010). RNAi phenotype profiling of kinases identifies potential therapeutic targets in Ewing's sarcoma. Molecular Cancer, 9(1), 218.

Wang X, Castro MA, Mulder KW and Markowetz F (2012), Posterior association networks and enriched functional gene modules inferred from rich phenotypic perturbation screens, PLoS Computational Biology, doi:10.1371/journal.pcbi.1002566.

#### See Also

[Arora2010.BMfitting](#page-1-1), [Arora2010.InferPAN](#page-4-1), [Arora2010.ModuleSearchByPvclust](#page-7-1), [Arora2010.hypergeo](#page-3-1)

# Examples

```
## Not run:
Arora2010.pipeline()
```
## End(Not run)

data-Arora2010 *Raw and processed data for the application of PANs to Ewing's sarcoma*

#### Description

The data used in this application is a matrix  $(572 \times 8)$  of Z-scores from high-throughput RNAi screens run in duplicates targeting 572 human kinases in four Ewing's sarcoma cell lines: TC-32, TC-71, SK-ES-1 and RD-ES. In these phenotyping screens, viability was assessed using a luminescence-based cell to quantify each gene's function in cancer cell growth and proliferation. The screening data was corrected for plate row variations and normalized using Z-score method as described in Arora S et al., 2010.

Arora2010 is a matrix of z-scores summarized from the raw screening data in Arora2010.

<span id="page-9-0"></span>

#### <span id="page-10-0"></span>data-Mulder2012 11

bm\_Arora2010 is an object of [BetaMixture](#page-0-0) including fitting results using the global BM model.

pan\_Arora2010 is an object of [PAN](#page-0-0) including the inferred functional network and modules identified by [pvclust](#page-0-0).

pw.rslt is a list of hypeogeometric test results for overrepresentation of KEGG pathways in identified modules.

#### Usage

##see example for details

#### Author(s)

Xin Wang <xw264@cam.ac.uk>

# References

Arora S, Gonzales IM, Hagelstrom RT, et al. (2010). RNAi phenotype profiling of kinases identifies potential therapeutic targets in Ewing's sarcoma. Molecular Cancer, 9(1), 218.

# Examples

```
data(Arora2010, package="Mulder2012")
dim(Arora2010)
data(bm_Arora2010, package="Mulder2012")
bm_Arora2010
data(pan_Arora2010, package="Mulder2012")
pan_Arora2010
```
data-Mulder2012 *Raw and processed data for the application to epidermal stem cells*

# Description

The data set we use here comes from RNA interference screening on 332 chromatin modifiers under five different conditions: vehicle, AG1478, BMP2/7, AG1478 BMP2/7 and serum stimulation (details in Mulder K et al., 2012).

rawScreenData and rawScreenAnnotation are the raw RNAi screening data and annotations, respectively.

Mulder2012 is a matrix of z-scores summarized from the raw data and annotation.

PINdbProteins and PPI are the original PINdb database and extracted protein-protein interactions matrix, respectively. proteinModules is a list of protein complexes in the PINdb database.

PPIEnrich is a list of enrichment analyses results including: gs–a matrix of running scores of the real and permuted data in the enrichment analyses results. pval–p-values derived from enrichment analyses.

bm Mulder2012 and bm ext Mulder2012 is an object of [BetaMixture](#page-0-0) including fitting results using the global and stratified BM model, respectively.

pan\_Mulder2012 and pan\_ext\_Mulder2012 is an object of [PAN](#page-0-0) including the inferred functional network and modules identified by [pvclust](#page-0-0) with and without incorporating prior information, respectively.

# Usage

##see example for details

# Author(s)

Xin Wang <xw264@cam.ac.uk>

#### References

Mulder KW, Wang X, Escriu C, et al. (2012). Diverse epigenetic strategies interact to control epidermal differentiation. Nature Cell Biology. doi:10.1038/ncb2520.

# Examples

```
data(Mulder2012, package="Mulder2012")
dim(Mulder2012)
data(bm_Mulder2012, package="Mulder2012")
bm_Mulder2012
data(pan_Mulder2012, package="Mulder2012")
pan_Mulder2012
```
dist.pvclust4PAN *Compute distances between gene phenotypes for pvclust*

# Description

This is a function for PAN to compute distances between phenotypes of two genes. This function modifies the function dist.pvclust from R package pvclust by adding in first- and second-order cosine distances.

# Usage

```
##see package \code{\link[pvclust:pvclust]{pvclust}} for details
```
#### Author(s)

Xin Wang

GSEARandomWalkFig *Plot a figure illustrating enrichment analysis results*

#### Description

The function invokes functions in R package HTSanalyzeR to plot results of enrichment analysis of functional interactions for protein-protein interactions.

# Usage

```
GSEARandomWalkFig(pheno, PPI, bm, what="pos")
```
<span id="page-11-0"></span>

### <span id="page-12-0"></span>Arguments

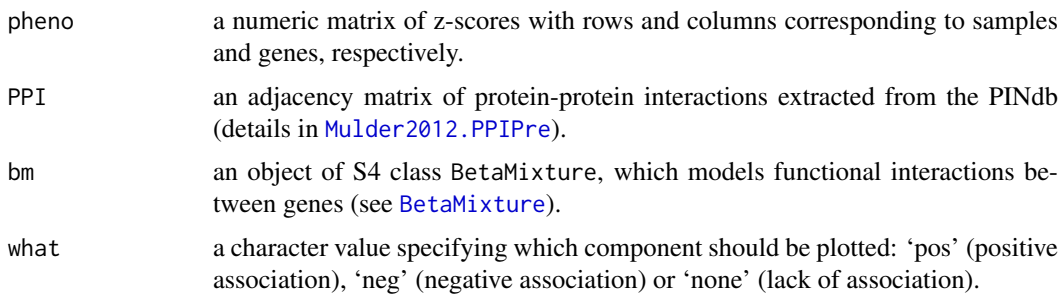

# Author(s)

Xin Wang <xw264@cam.ac.uk>

#### References

Mulder KW, Wang X, Escriu C, et al. (2012). Diverse epigenetic strategies interact to control epidermal differentiation. Nature Cell Biology. doi:10.1038/ncb2520.

Wang X, Castro MA, Mulder KW and Markowetz F (2012), Posterior association networks and enriched functional gene modules inferred from rich phenotypic perturbation screens, PLoS Computational Biology, doi:10.1371/journal.pcbi.1002566.

#### See Also

[gseaScores](#page-0-0), [gseaPlots](#page-0-0)

# Examples

```
## Not run:
data(Mulder2012, package="Mulder2012")
data(Mulder2012.PPI, package="Mulder2012")
data(bm_Mulder2012, package="Mulder2012")
GSEARandomWalkFig(Mulder2012, PPI, bm_Mulder2012, what="pos")
```
## End(Not run)

<span id="page-12-1"></span>Mulder2012.BMfitting *Fitting a beta-mixture model to association scores*

# Description

The function fits a three-beta mixture model to functional association scores computed from rich phenotyping screens in Mulder K et al., 2012 and Wang X et al., 2012.

# Usage

```
Mulder2012.BMfitting(pheno, model="global", metric="cosine", nPerm=100)
Mulder2012.BMfitting.extended(pheno, model="stratified", metric="cosine",
nPerm=20, partition)
```
# <span id="page-13-0"></span>Arguments

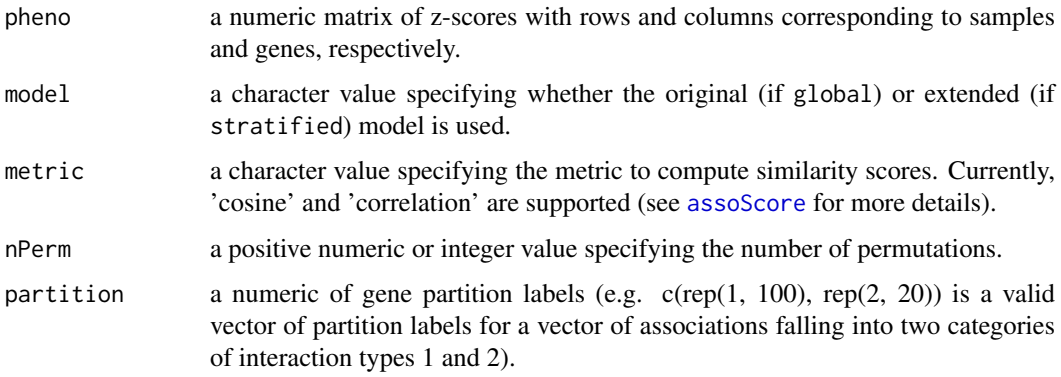

#### Details

The two functions implement beta-mixture modelling in the application to epidermal stem cells. Both functions first initiate an object of class [BetaMixture](#page-0-0) with inputted pheno, model and metric (and partition for the stratified model). The 'x' component of the beta-mixture model is then fitted to permuted data for nPerm times, and the estimated shape parameters of beta distributions are summarized by taking the median values. After fixing the shape parameters of the 'x' component, the function invokes [fitBM](#page-0-0) to fit the global or stratified beta-mixture model.

# Value

an object of class [BetaMixture](#page-0-0) with beta-mixture modelling results stored at slot result

#### Author(s)

Xin Wang <xw264@cam.ac.uk>

#### References

Mulder KW, Wang X, Escriu C, et al. (2012). Diverse epigenetic strategies interact to control epidermal differentiation. Nature Cell Biology. doi:10.1038/ncb2520.

Wang X, Castro MA, Mulder KW and Markowetz F (2012), Posterior association networks and enriched functional gene modules inferred from rich phenotypic perturbation screens, PLoS Computational Biology, doi:10.1371/journal.pcbi.1002566.

# See Also

[BetaMixture](#page-0-0), [fitNULL](#page-0-0), [fitBM](#page-0-0)

# Examples

```
## Not run:
data(Mulder2012, package="Mulder2012")
BMfitting(pheno=Mulder2012, model="global", metric="cosine", nPerm=100)
```
## End(Not run)

<span id="page-14-0"></span>Mulder2012.fig *A pipeline function to reproduce the main figures of network analyses in Mulder K et al 2012 and Wang et al 2012*

#### Description

This is a pipeline function for the user to reproduce the main figures regarding network analyses in Mulder K et al., 2012 and Wang X et al., 2012.

# Usage

```
Mulder2012.fig(what="ALL")
```
#### Arguments

what a character value specifying what to plot: 'NULLfitting', 'BMfitting', 'PPIenrich', 'sigMod', 'selMod' or 'ALL' (see details).

#### Details

The user can run this function with a proper argument to reproduce the main figures regarding network analyses in Mulder K et al. 2012 and Wang X et al. 2012.

These are the possible options to plot:

'NULLfitting': a figure illustrating the fitting results of a beta distribution to permuted RNAi screening data.

'BMfitting': a figure illustrating the fitting results of a beta-mixture model to the real RNAi screening data.

'PPIenrich': figures describing enrichment results of posterior probabilities in protein-protein interactions.

'sigMod': significant functional modules identified by in [pvclust](#page-0-0).

'selMod': a figure of the module selected for further validation using combinatorial knock-down experiments.

# Author(s)

Xin Wang <xw264@cam.ac.uk>

# References

Mulder KW, Wang X, Escriu C, et al. (2012). Diverse epigenetic strategies interact to control epidermal differentiation. Nature Cell Biology. doi:10.1038/ncb2520.

Wang X, Castro MA, Mulder KW and Markowetz F (2012), Posterior association networks and enriched functional gene modules inferred from rich phenotypic perturbation screens, PLoS Computational Biology, doi:10.1371/journal.pcbi.1002566.

# See Also

[pvclust](#page-0-0), [RedeR](#page-0-0)

# Examples

```
## Not run:
Mulder2012.fig("BMfitting")
## End(Not run)
```
<span id="page-15-1"></span>Mulder2012.InferPAN *Infer a posterior association network given a fitted BetaMixture object*

# Description

The function infers a functional association network given an object of class BetaMixture that has been fitted.

#### Usage

```
Mulder2012.InferPAN(bm, type="SNR", log=TRUE, sign=TRUE, cutoff=log(10),
filter=FALSE)
```
# Arguments

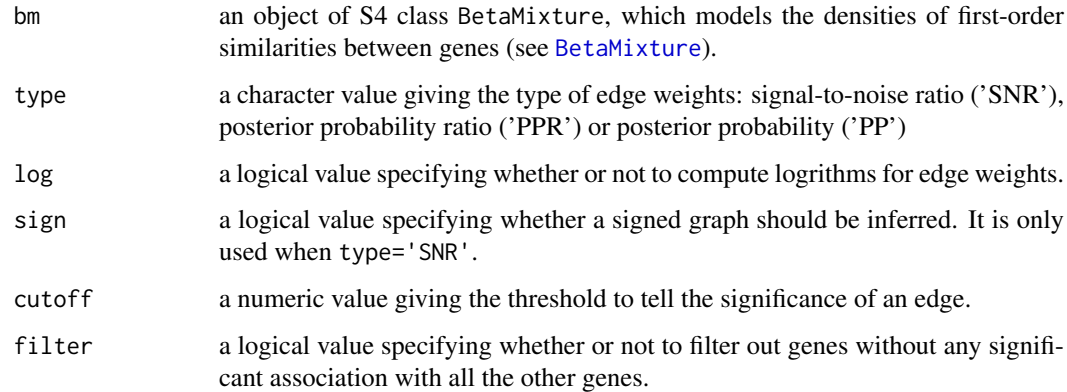

# Details

This function first initiates an object of class [PAN](#page-0-0) with bm, which is an object of class [BetaMixture](#page-0-0) that is supposed to have been fitted. The function [infer](#page-0-0) is then invoked to infer a posterior association network given the inputted arguments type, log, sign, cutoff and filter.

# Value

an object of class [PAN](#page-0-0) with the inferred posterior association network stored at slot graph

# Author(s)

Xin Wang <xw264@cam.ac.uk>

<span id="page-15-0"></span>

# <span id="page-16-0"></span>References

Mulder KW, Wang X, Escriu C, et al. (2012). Diverse epigenetic strategies interact to control epidermal differentiation. Nature Cell Biology. doi:10.1038/ncb2520.

Wang X, Castro MA, Mulder KW and Markowetz F (2012), Posterior association networks and enriched functional gene modules inferred from rich phenotypic perturbation screens, PLoS Computational Biology, doi:10.1371/journal.pcbi.1002566.

# See Also

[PAN](#page-0-0), [infer](#page-0-0)

# Examples

```
## Not run:
data(bm_ext_Mulder2012, package="Mulder2012")
Mulder2012.InferPAN(bm=bm_ext_Mulder2012, type="SNR", log=TRUE, sign=TRUE,
cutoff=log(10), filter=FALSE)
```
## End(Not run)

Mulder2012.module.visualize

*Infer a posterior association network given a fitted BetaMixture object*

# Description

The function represent inferred significant functional modules in RedeR, which is a bioconductor package for network visualization.

# Usage

```
Mulder2012.module.visualize(rdp, pan, mod.pval.cutoff=0.05, mod.size.cutoff=4,
avg.degree.cutoff=0.5, edgeWidthLeg=TRUE, filter.effects=TRUE)
```
#### Arguments

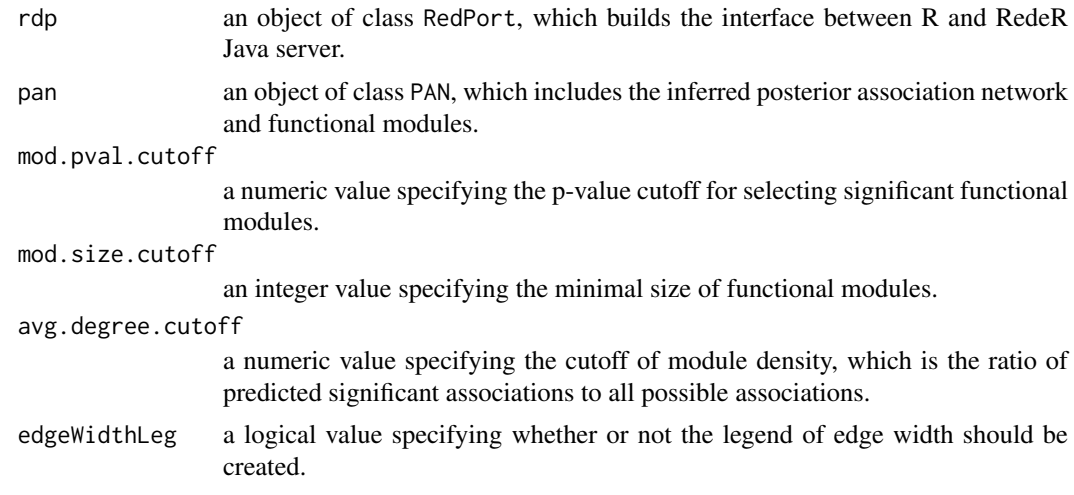

<span id="page-17-0"></span>filter.effects a logical value specifying whether or not to filter out modules that are not of interest. In this application to epidermal stem cells, modules associated with negative loss-of-function can be filtered out because we are only interested in modules related to stem cell self-renewal.

# Details

The inferred functional modules are represented in a very compact layout in RedeR, as many of them are nested to each other due to the nature of hierarchical clustering. Four arguments can be specified to filter modules. More details about module filtering procedures can be found in the Methods section of Wang X et al., 2012.

# Author(s)

Xin Wang <xw264@cam.ac.uk>

#### References

Arora S, Gonzales IM, Hagelstrom RT, et al. (2010). RNAi phenotype profiling of kinases identifies potential therapeutic targets in Ewing's sarcoma. Molecular Cancer, 9(1), 218.

Wang X, Castro MA, Mulder KW and Markowetz F (2012), Posterior association networks and enriched functional gene modules inferred from rich phenotypic perturbation screens, PLoS Computational Biology, doi:10.1371/journal.pcbi.1002566.

# See Also

[RedeR](#page-0-0)

# Examples

```
## Not run:
library(RedeR)
rdp <- RedPort('MyPort')
calld(rdp)
data(pan_ext_Mulder2012, package="Mulder2012")
Mulder2012.module.visualize(rdp, pan_ext_Mulder2012, mod.pval.cutoff=0.05,
mod.size.cutoff=4, avg.degree.cutoff=0.5)
```
## End(Not run)

<span id="page-17-1"></span>Mulder2012.ModuleSearchByPvclust

*Searching for enriched functional modules by pvclust*

# Description

This function invokes [pvclustModule](#page-0-0) to search for enriched functional gene modules by hierarchical clustering with multiscale bootstrap resampling (using R package pvclust).

#### Usage

```
Mulder2012.ModuleSearchByPvclust(pan, nboot=10000, metric="cosine2",
hclustMethod="average", filter=TRUE)
```
# <span id="page-18-0"></span>Arguments

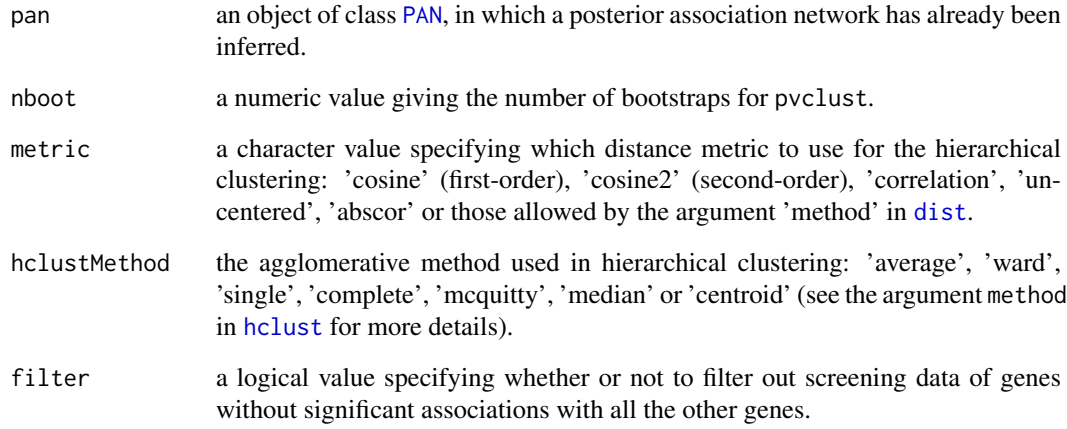

# Value

This function will return an object of class PAN with inferred gene modules (modules\$clusters) and corresponding p-values (modules\$pval) updated in slot 'modules'.

# Author(s)

Xin Wang <xw264@cam.ac.uk>

#### References

Mulder KW, Wang X, Escriu C, et al. (2012). Diverse epigenetic strategies interact to control epidermal differentiation. Nature Cell Biology. doi:10.1038/ncb2520.

Wang X, Castro MA, Mulder KW and Markowetz F (2012), Posterior association networks and enriched functional gene modules inferred from rich phenotypic perturbation screens, PLoS Computational Biology, doi:10.1371/journal.pcbi.1002566.

# See Also

[PAN](#page-0-0), [pvclustModule](#page-0-0)

#### Examples

```
## Not run:
data(pan_ext_Mulder2012, package="Mulder2012")
pan_ext_Mulder2012<-ModuleSearchByPvclust(pan=pan_ext_Mulder2012, nboot=10000,
metric="cosine2", hclustMethod="average", filter=TRUE)
summarize(pan_ext_Mulder2012, what="module")
```
## End(Not run)

<span id="page-19-0"></span>Mulder2012.pipeline *A pipeline to do network analyses for Mulder 2012*

#### Description

This pipeline function reproducing results in Mulder 2012.

# Usage

```
Mulder2012.pipeline(par4BM=list(model="global", metric="cosine", nPerm=20),
par4PAN=list(type="SNR", log=TRUE, sign=TRUE, cutoff=log(10), filter=FALSE),
par4ModuleSearch=list(nboot=10000, metric="cosine2", hclustMethod="average",
filter=FALSE))
```
# Arguments

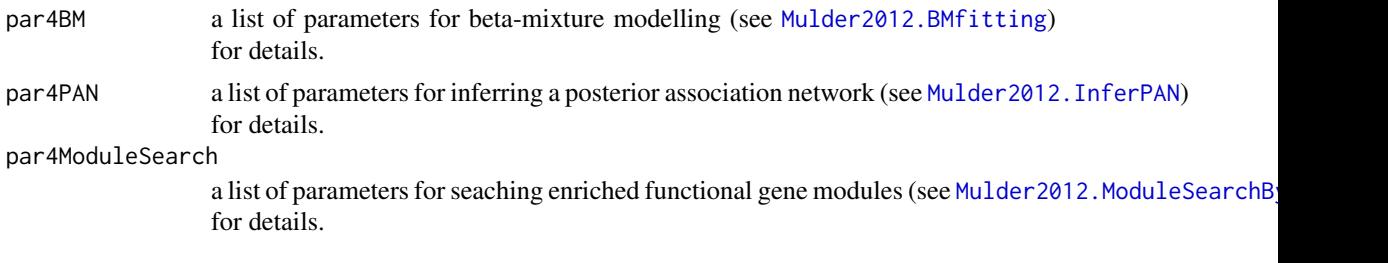

#### Details

This function reproduces results of network inference in Mulder K et al., 2012:

(1) Beta-mixture modelling of functional gene associations (see [Mulder2012.BMfitting](#page-12-1))) for details.

(2) Inferring a functional association network (see [Mulder2012.InferPAN](#page-15-1))) for details.

(3) Searching enriched gene modules by pvclust (see [Mulder2012.ModuleSearchByPvclust](#page-17-1))) for details.

(4) enrichment analyses of posterior probabilities in protein-protein interactions (see [Mulder2012.PPIenrich](#page-20-1))) for details.

# Value

All results will be saved in the current work directory.

#### Author(s)

Xin Wang <xw264@cam.ac.uk>

# References

Mulder KW, Wang X, Escriu C, et al. (2012). Diverse epigenetic strategies interact to control epidermal differentiation. Nature Cell Biology. doi:10.1038/ncb2520.

Wang X, Castro MA, Mulder KW and Markowetz F (2012), Posterior association networks and enriched functional gene modules inferred from rich phenotypic perturbation screens, PLoS Computational Biology, doi:10.1371/journal.pcbi.1002566.

#### <span id="page-20-0"></span>Mulder2012.PPIenrich 21

# See Also

[Mulder2012.BMfitting](#page-12-1), [Mulder2012.InferPAN](#page-15-1), [Mulder2012.ModuleSearchByPvclust](#page-17-1), [Mulder2012.PPIenrich](#page-20-1)

#### Examples

```
## Not run:
Mulder2012.pipeline()
```
## End(Not run)

<span id="page-20-1"></span>Mulder2012.PPIenrich *Enrichment analyses of posterior probabilities in protein-protein interactions*

#### Description

This function performs enrichment analyses of protein-protein interactions in posterior probabilities of functional associations belonging to '+', 'x', '-' mixture component.

# Usage

Mulder2012.PPIenrich(pheno, PPI, bm)

# Arguments

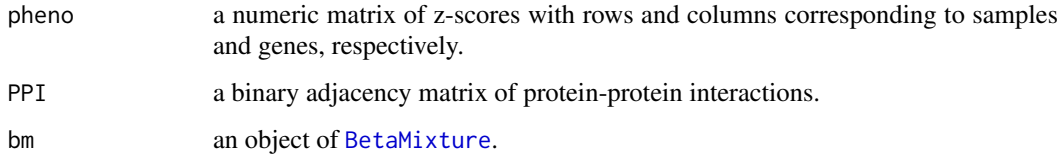

# Details

After fitting a beta-mixture model to the densities of functional gene associations, a posterior probability for each pair of genes belonging to positive, negative or lack of association component is computed. Using the vector of posterior probabilities belonging to each one of the three components, an enrichment analysis is performed based on R package [HTSanalyzeR](#page-0-0), which does gene set enrichment analysis. The 'gene set' we use here is a vector of protein-protein interactions, which is extracted from PINdb (Proteins Interacting in the Nucleus).

# Value

an object of class [BetaMixture](#page-0-0) with beta- mixture modelling results stored at slot result

## Author(s)

Xin Wang <xw264@cam.ac.uk>

#### References

Luc PV & Tempst P, PINdb (2004): a database of nuclear protein complexes from human and yeast. Bioinformatics 20(9):1413-5.

Mulder KW, Wang X, Escriu C, et al. (2012). Diverse epigenetic strategies interact to control epidermal differentiation. Nature Cell Biology. doi:10.1038/ncb2520.

Wang X, Castro MA, Mulder KW and Markowetz F (2012), Posterior association networks and enriched functional gene modules inferred from rich phenotypic perturbation screens, PLoS Computational Biology, doi:10.1371/journal.pcbi.1002566.

# See Also

[BetaMixture](#page-0-0), [HTSanalyzeR](#page-0-0)

#### Examples

```
## Not run:
data(Mulder2012, package="Mulder2012")
data(bm_Mulder2012, package="Mulder2012")
data(Mulder2012_PPI, package="Mulder2012")
PPIenrich(pheno=Mulder2012, PPI=PPI, bm=bm_Mulder2012)
```
## End(Not run)

<span id="page-21-1"></span>Mulder2012.PPIPre *Extracting protein-protein interactions from PINdb*

#### Description

The function extracts protein-protein interaction information to a binary adjacency matrix from PINdb (Protein Interacting in the Nucleus).

#### Usage

Mulder2012.PPIPre()

#### Value

a list consisting of a binary adjacency matrix of protein-protein interactions and a list of protein modules (complexes).

#### Author(s)

Xin Wang <xw264@cam.ac.uk>

# References

Luc PV & Tempst P, PINdb (2004): a database of nuclear protein complexes from human and yeast. Bioinformatics 20(9):1413-5.

Mulder KW, Wang X, Escriu C, et al. (2012). Diverse epigenetic strategies interact to control epidermal differentiation. Nature Cell Biology. doi:10.1038/ncb2520.

Wang X, Castro MA, Mulder KW and Markowetz F (2012), Posterior association networks and enriched functional gene modules inferred from rich phenotypic perturbation screens, PLoS Computational Biology, doi:10.1371/journal.pcbi.1002566.

<span id="page-21-0"></span>

#### <span id="page-22-0"></span>Mulder2012.RNAiPre 23

### Examples

## Not run: ppi<-Mulder2012.PPIPre()

## End(Not run)

Mulder2012.RNAiPre *Preprocessing of the raw RNAi screens*

# Description

The function performs normalization and summarization of RNAi screening data for Mulder K et al. 2012 and Wang X et al. 2012.

# Usage

Mulder2012.RNAiPre(rawScreenData, rawScreenAnnotation)

#### Arguments

rawScreenData a data frame of the raw screening data. rawScreenAnnotation a data frame of annotations.

# Value

a numeric matrix of z-scores with rows and columns specifying samples and genes, respectively.

#### Author(s)

Xin Wang <xw264@cam.ac.uk>

# References

Mulder KW, Wang X, Escriu C, et al. (2012). Diverse epigenetic strategies interact to control epidermal differentiation. Nature Cell Biology. doi:10.1038/ncb2520.

Wang X, Castro MA, Mulder KW and Markowetz F (2012), Posterior association networks and enriched functional gene modules inferred from rich phenotypic perturbation screens, PLoS Computational Biology, doi:10.1371/journal.pcbi.1002566.

# Examples

```
## Not run:
Mulder2012<-Mulder2012.RNAiPre()
```
## End(Not run)

<span id="page-23-0"></span>

# Description

This is a function for PAN to do parallel computing for pvclust. This function modifies the function parPvclust from R package pvclust to allow clustering on first- and second-order cosine distances.

# Usage

```
##see \code{\link[pvclust:parPvclust]{parPvclust}} for details
```
# Author(s)

Xin Wang

# <span id="page-24-0"></span>Index

Arora2010 *(*data-Arora2010*)*, [10](#page-9-0) Arora2010.BMfitting, [2,](#page-1-0) *[9,](#page-8-0) [10](#page-9-0)* Arora2010.fig, [3](#page-2-0) Arora2010.hypergeo, [4,](#page-3-0) *[10](#page-9-0)* Arora2010.InferPAN, [5,](#page-4-0) *[9,](#page-8-0) [10](#page-9-0)* Arora2010.module.visualize, [7](#page-6-0) Arora2010.ModuleSearchByPvclust, [8,](#page-7-0) *[9,](#page-8-0) [10](#page-9-0)* Arora2010.pipeline, [9](#page-8-0) assoScore, *[2](#page-1-0)*, *[14](#page-13-0)*

BetaMixture, *[2,](#page-1-0) [3](#page-2-0)*, *[6](#page-5-0)*, *[11](#page-10-0)*, *[13,](#page-12-0) [14](#page-13-0)*, *[16](#page-15-0)*, *[21,](#page-20-0) [22](#page-21-0)* bm\_Arora2010 *(*data-Arora2010*)*, [10](#page-9-0) bm\_ext\_Mulder2012 *(*data-Mulder2012*)*, [11](#page-10-0) bm\_Mulder2012 *(*data-Mulder2012*)*, [11](#page-10-0)

data-Arora2010, [10](#page-9-0) data-Mulder2012, [11](#page-10-0) dist, *[8](#page-7-0)*, *[19](#page-18-0)* dist.pvclust4PAN, [12](#page-11-0)

fitBM, *[2,](#page-1-0) [3](#page-2-0)*, *[14](#page-13-0)* fitNULL, *[3](#page-2-0)*, *[14](#page-13-0)*

gseaPlots, *[13](#page-12-0)* GSEARandomWalkFig, [12](#page-11-0) gseaScores, *[13](#page-12-0)*

hclust, *[8](#page-7-0)*, *[19](#page-18-0)* HTSanalyzeR, *[21,](#page-20-0) [22](#page-21-0)*

infer, *[5,](#page-4-0) [6](#page-5-0)*, *[16,](#page-15-0) [17](#page-16-0)*

```
Mulder2012 (data-Mulder2012), 11
Mulder2012.BMfitting, 13, 20, 21
Mulder2012.fig, 15
Mulder2012.InferPAN, 16, 20, 21
Mulder2012.module.visualize, 17
Mulder2012.ModuleSearchByPvclust, 18,
        20, 21
Mulder2012.pipeline, 20
Mulder2012.PPIenrich, 20, 21, 21
Mulder2012.PPIPre, 13, 22
Mulder2012.RNAiPre, 23
```
PAN, *[5,](#page-4-0) [6](#page-5-0)*, *[8,](#page-7-0) [9](#page-8-0)*, *[11](#page-10-0)*, *[16,](#page-15-0) [17](#page-16-0)*, *[19](#page-18-0)* pan\_Arora2010 *(*data-Arora2010*)*, [10](#page-9-0) pan\_ext\_Mulder2012 *(*data-Mulder2012*)*, [11](#page-10-0) pan\_Mulder2012 *(*data-Mulder2012*)*, [11](#page-10-0) parPvclust4PAN, [24](#page-23-0) PINdbProteins *(*data-Mulder2012*)*, [11](#page-10-0) PPI *(*data-Mulder2012*)*, [11](#page-10-0) PPIEnrich\_Mulder2012 *(*data-Mulder2012*)*, [11](#page-10-0) proteinModules *(*data-Mulder2012*)*, [11](#page-10-0) pvclust, *[4](#page-3-0)*, *[11](#page-10-0)*, *[15](#page-14-0)* pvclustModule, *[8,](#page-7-0) [9](#page-8-0)*, *[18,](#page-17-0) [19](#page-18-0)* pw.rslt *(*data-Arora2010*)*, [10](#page-9-0)

rawScreenAnnotation *(*data-Mulder2012*)*, [11](#page-10-0) rawScreenData *(*data-Mulder2012*)*, [11](#page-10-0) RedeR, *[4](#page-3-0)*, *[8](#page-7-0)*, *[15](#page-14-0)*, *[18](#page-17-0)*